## Digital Modes am Beispiel von JT65 und WSPR

SKV-Sportzentrum Linz 22.06.2017 Ing. Reinhold Autengruber, OE5RNL Digitalreferent OE5 HAMNET Koordinator OE5 oe5rnl@oevsv.at

#### Was schauen wir uns an ?

- Theorie: Digimodes
	- Was sind Digimodes
	- Merkmale von Digimodes
	- Welche Digimodes gibt es
	- Modulationsarten: Analog / Digital
- Was brauche ich zum Betrieb von WSPR JT65 ?
- Gemeinsames / Unterschiede WSPR JT65
- JT65
- WSPR
- Betrieb Live !!!

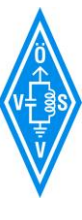

## Was sind Digi modes

- Wenn man einen Computer an das Funkgerät anschließt und Funkbetrieb macht… oder die CW Taste !
- Daten und/oder digitalisierte Sprache werden übertragen.
- Wir verwenden also Digitale Übertragungsprotokolle.
- Im Idealfall erreichen wir durch den Digi mode eine gegen Störungen/Rauschen unempfindliche Übertragung unserer gewünschten Information. Oft weit unter dem Rauschen !!!
- Ein guter CWist kann bis zu 18 dB unter dem Rauschen dekodieren !
- Die Übertragung selbst am HF Weg erfolgt natürlich analog mit unterschiedlichen Modulationsarten.

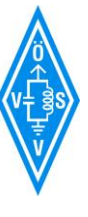

## Welche Merkmale haben Digi modes

#### **Analogübertragung**

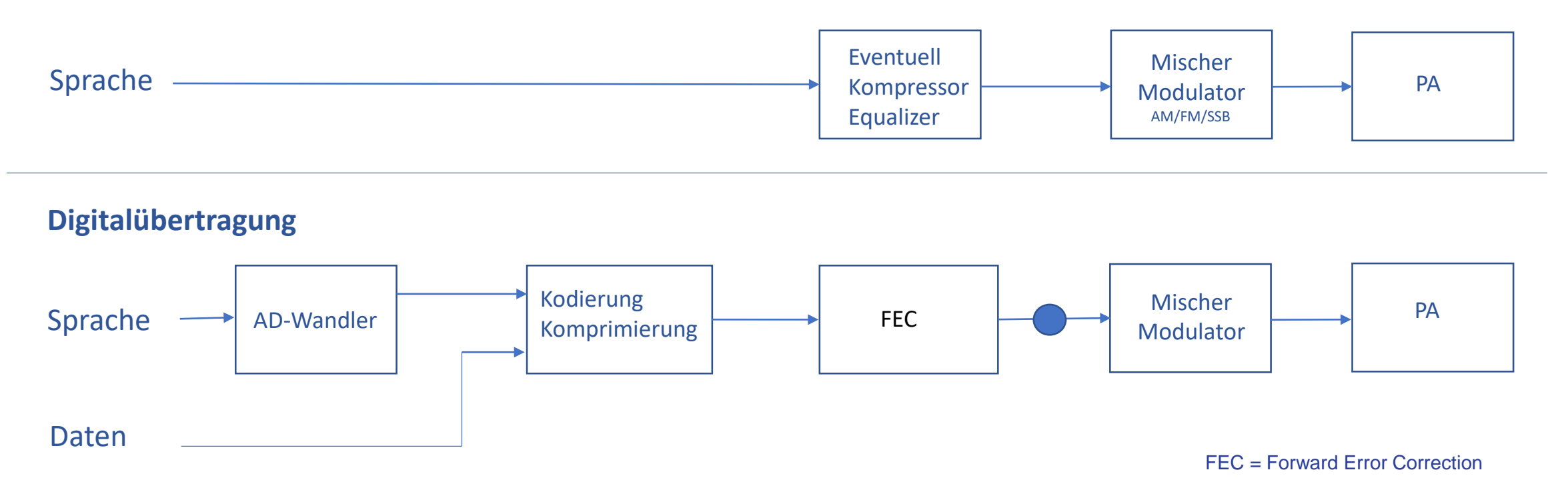

Nicht alle Modes haben eine Komprimierung oder Fehlerkorrektur Auf der Empfangsseite haben wir das gleiche - nur in umgekehrter Reihenfolge

## Ausflug: Bitraten Digital Voice,JT65,WSPR

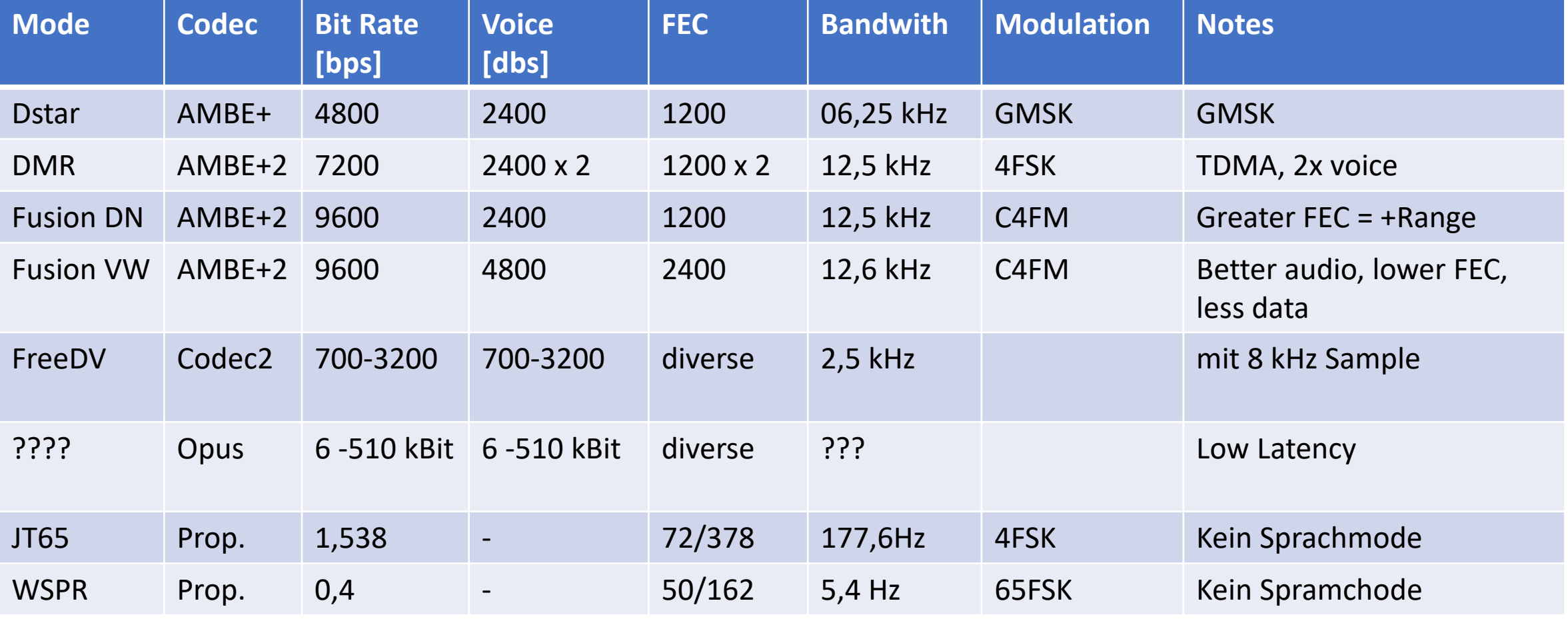

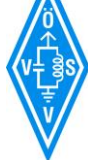

## Welche Digi modes gibt es ?

- Beispiele: CW, RTTY, PSK31, SSTV, Packet Radio, APRS, SIM31, MFSK16, FSQ, AMTOR, MT63, Winmor, Hell, FreeDV, **WSPR, JT65**, Olivia . . .
- Es gibt sehr viele verschiedene digi modes, siehe zum Beispiel:
	- [http://hfradio.org.uk/html/digital\\_modes.html](http://hfradio.org.uk/html/digital_modes.html)
- Sie unterscheiden sich in der Art der Komprimierung, Codierung, Fehlerkorrektur und der verwendeten Modulationsart.
- Wir betrachten hier WSPR und JT65

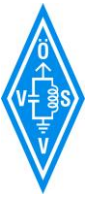

## Modulationsarten: Analog/Digital

#### • Analoge

- AM Amplitudenmodulation
- FM Frequenzmodulation
- SBB Einseitenband mit unterdrücktem Träger
- DSB Zweiseitentenband mit/ohne unterdrücktem Träger
- Und andere
- Digitale
	- FSK Frequency Shift Keying z.B.: WSPR, JT65
	- GMSK Gaussian Minimum Shift Keying Z.B.: D-STAR
	- AFSK Audio Frequenz Shift Keying zB.: packet 1k2 FM
	- ASK Amplitude Shift Keying
	- PSK Phase Shift Keying zB.: PSK31
	- QAM Quadraturamplitudenmodulation
	- Und andere

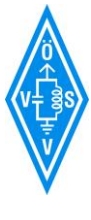

## Modulationsarten: Analog

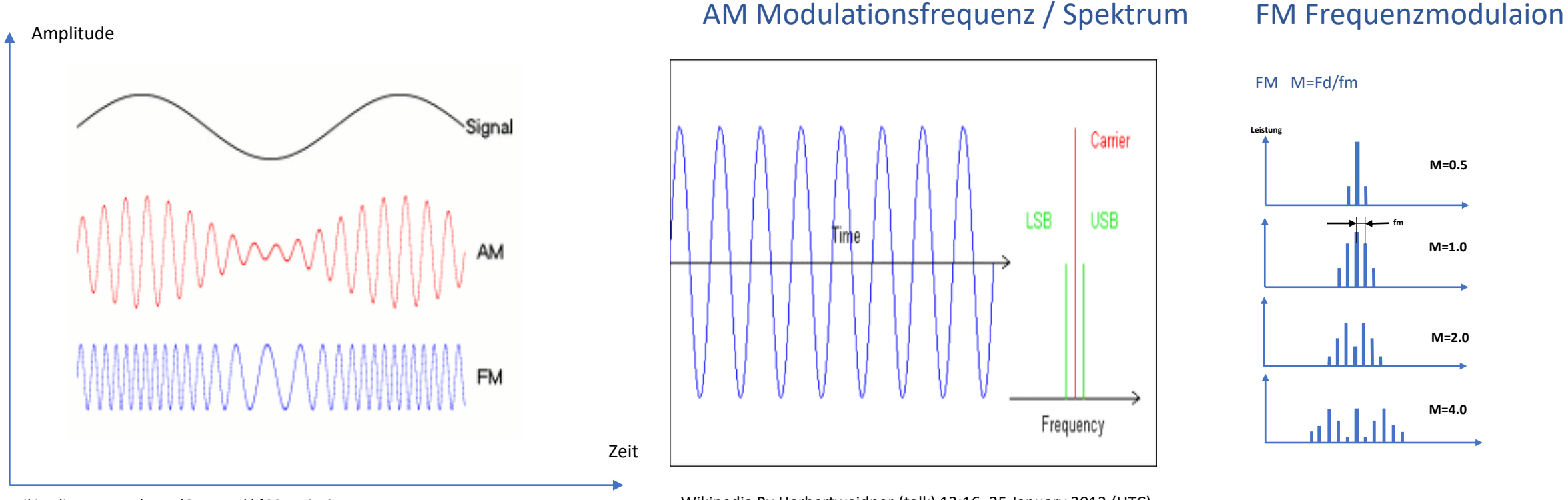

Wikipedia By Berserkerus (Own work) [CC BY-SA 2.5 (http://creativecommons.org/licenses/by-sa/2.5)], via Wikimedia Commons Wikipedia By Herbertweidner (talk) 12:16, 25 January 2013 (UTC) (programmed by myself) [Public domain or CC0], via Wikimedia Commons

#### M=Fd/Fm (fd=hub fm=modulatiosfrequenz M = Modulationsindex)

Bei einem frequenzmodulierten Signal entstehen Seitenschwingungen im Abstand der Signalfrequenz von der Trägerfrequenz. Theoretisch entstehen unendlich viele Seitenschwingungen. Praktisch werden Seitenschwingungen kleiner 10 % der Amplitude des unmodulierten Trägers vernachlässigt. 22.06.2017 ÖVSV - OE5RNL 8

## Modulationsarten: Digital

- Übertragung erfolgt "digital"
	- Im Gegensatz zu FM, AM, SSB ist nicht jeder analoge Wert zugelassen.
	- Der Nachrichteninhalt (Sprache, Daten) wird per diskreten Tönen übertragen.

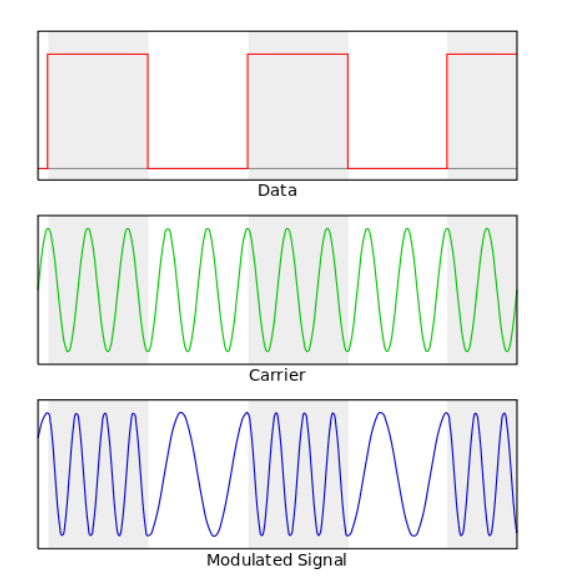

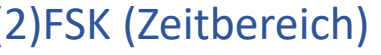

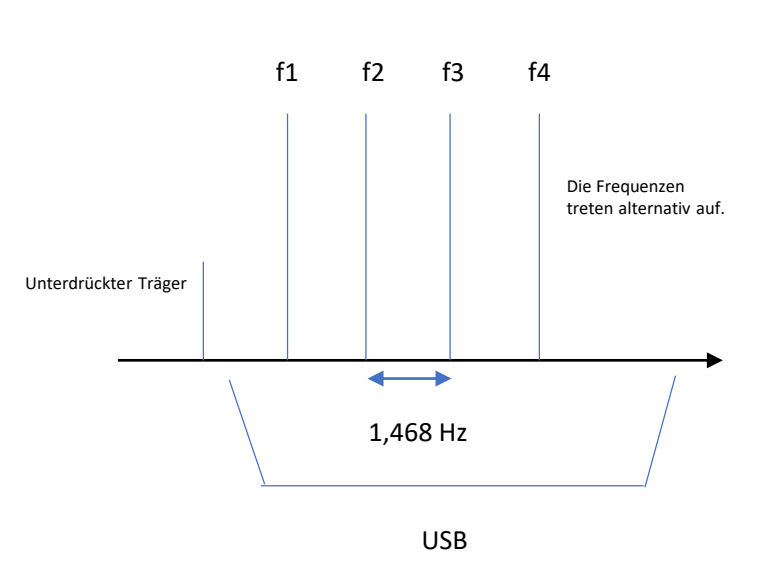

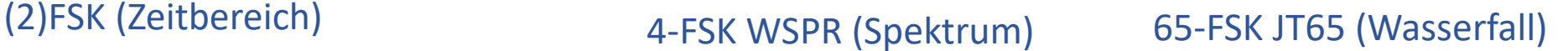

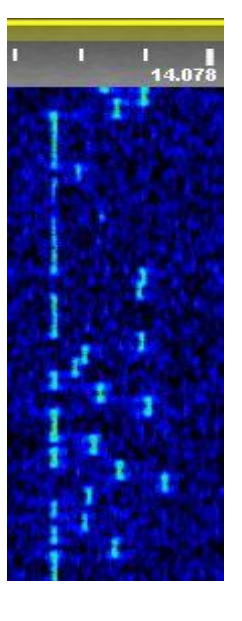

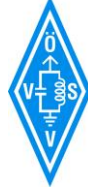

Es wird Ktims als Autor angenommen (basierend auf den Rechteinhaber-Angaben). [GFDL (http://www.gnu.org/copyleft/fdl.html), CC-BY-SA-3.0 (http://creativecommons.org/licenses/by-sa/3.0/) oder CC BY-SA 2.5-2.0-1.0 (http://creativecommons.org/licenses/by-sa/2.5-2.0-1.0)], via Wikimedia Commons

Wikipedia: von Die Autorenschaft wurde nicht in einer maschinell lesbaren Form angegeben.

#### Was brauche ich zum Betrieb von WSPR / JT65

#### **SSB Transceiver**

- immer im USB Mode
- Genaue Zeit
- "normale" 2,3 kHz Bandbreite

#### **Etwas weniger Leistung**

- Wenige Milliwatt bis einige Watt
- Dauerstrichleistung beachten !!! Sonst 50% oder weniger

#### **PC oder Raspberry PI mit einer genaue Zeit (<=1 Sekunde)**

#### **Trennstufe zwischen PC und Transceiver für**

- Audio AFSK, FSK
- CAT Signal (*Computer Aided Transceivercontrol) oder PTT Steuerung* 
	- *zur Ansteuerung des Transceivers*
	- Zur Frequenzeinstellung, Leistungsregelung
	- Verschiedene CAT Protokolle: Icom CI-V, Text (zB.: TS2000), Yaesu Bytecode
	- http://www.oe5.oevsv.at/technik/betrieb/zubehoer/

#### **Antenne - horizontal ?**

**Programme:** z.:B.: WSJT-X für WSPR und JT65-HF für JT65

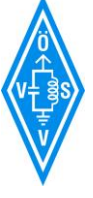

#### Gemeinsames / Unterschiede WSPR JT65 (1)

WSPR , JT65 - Wer hat's erfunden?

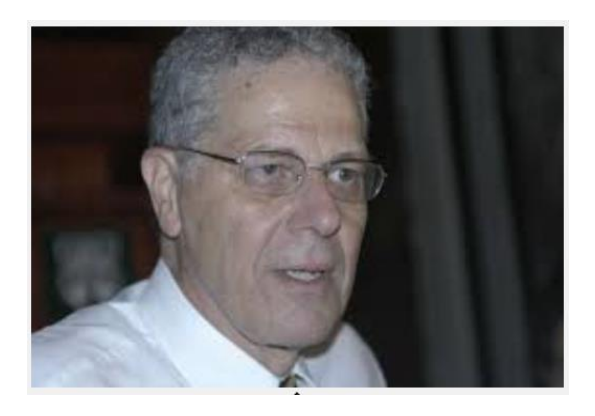

Joseph H. Taylor, K1JT Universität Princeton Nobelpreis für Physik 1993 Pulsarforschung Energieverlsut durch Gravitationswellen

 $WSPR \rightarrow Weak$  Signal Propagation Reporter  $JT65 \rightarrow Joe Taylor 65 (Töne)$ Hat auch WSJT, MAP65 und SimJT … entwickelt. Die Programme sind Open Source

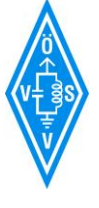

#### Gemeinsames / Unterschiede WSPR JT65 (2)

#### **WSPR**

- **Automatischer Betrieb**
- Leistung bis max 5 Watt (37 dBm)
- Reporting in [http://wsprnet.org](http://wsprnet.org/)
- Decodiert mehrere Stationen gleichzeitig
- 2 Minuten Je Durchgang

#### **JT65**

- **QSO Betrieb**
- Leistung tw. höher als 5 Watt
- Bis zu 30W das ist QRO !!!!
- Lesenswert: jt65-hf-setup.pdf
- Reporting in http://pskreporter.info/pskmap.html
- Decodiert mehrere Stationen gleichzeitig
- Robuster gegen Unterbrechungen
- 1 Minute je Durchgang

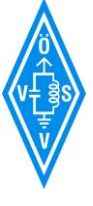

#### Gemeinsames / Unterschiede WSPR JT65 (3)

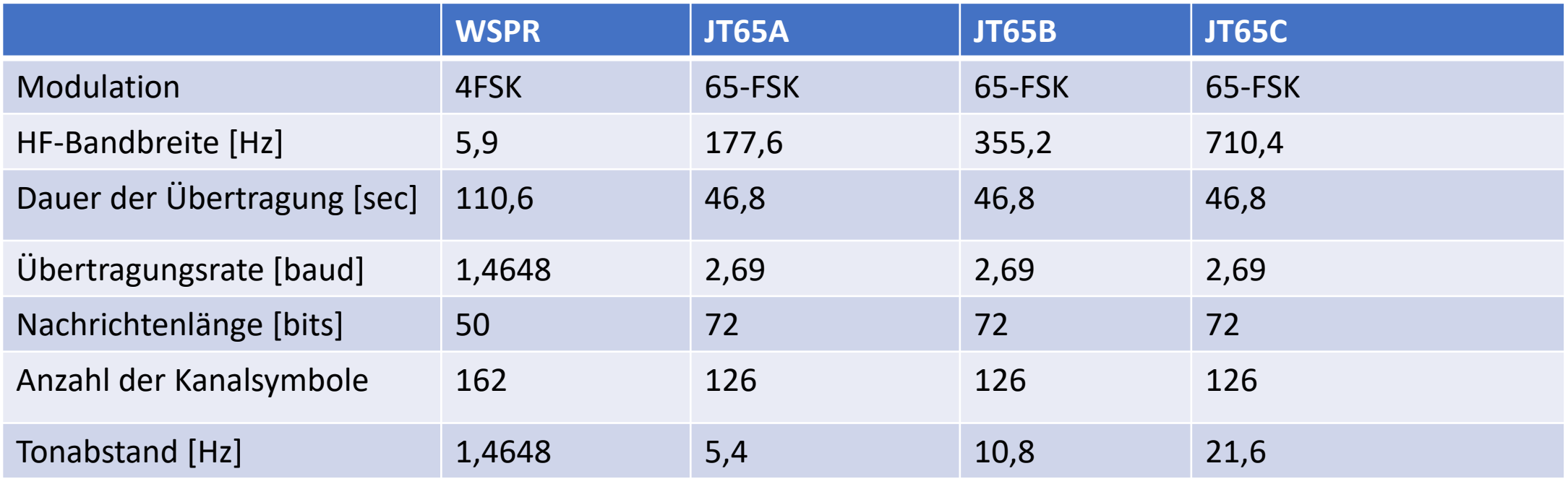

Bei JT65-A passen 10 QSO in 2 KHz Bandbreite

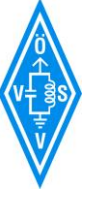

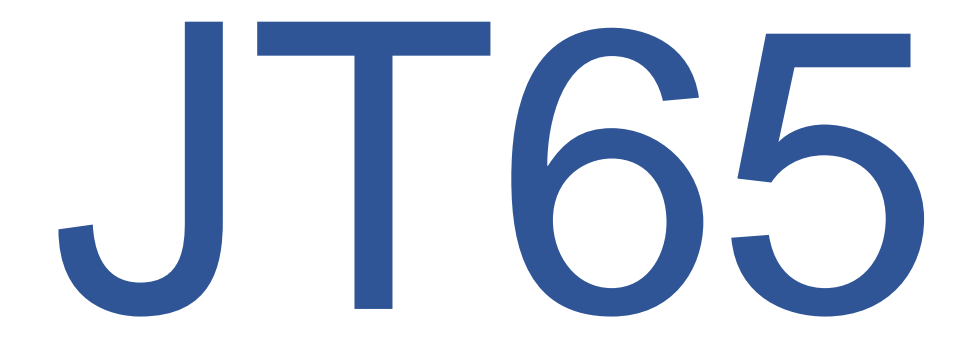

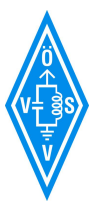

#### JT65 - das Grundlegende (1)

#### • **QSO Betrieb (Operator muss aktiv was tun !)**

- Zuerst für EME und Meteor Scatter gedacht
- Mode: A,B,C unterschiedliche Tonabstände in der Modulation
- Bei Mode A (177,6) Bandbreite passen rund zehn JT65 Signale nebeneinander in ein Spektrum mit 2kHz Bandbreite.
- Signale bis ca. 26 dB unter dem Rauschen
- **20-30 Watt gelten als QRO !**
- Modulationsverzerrungen durch Übersteuerung immer bei AFSK
- 1 Minute Zykluszeit (48,8 s Key down, 13,2 s Decodierung etc.)
- CQ Ruf zur geraden Minute (oder auch nicht …)
- QSO Zeit ca. 5 -6 Minuten
- **<http://pskreporter.info/pskmap.html>**

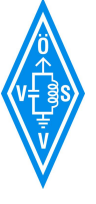

#### JT65 – strucured messages (Kodierung) (1)

CQ CALLSIGN GRID<br>CALLSIGN CALLSIGN GRID (das erste Call ist immer der gerufene !) CALLSIGN CALLSIGN -## CALLSIGN CALLSIGN R-## CALLSIGN CALLSIGN RRR CALLSIGN CALLSIGN 73

"13 Zeichen Freitext"

Diese Struktur ist vorgegeben, es werden vom Programm Annahmen über den Inhalt der Nachricht getroffen ……..

Eine strukturierte Nachricht (strucured messages ) besteht aus 3 'Feldern' mit den Längen von 28 Bits+28 Bits+15 Bits für insgesamt 71 Bits.

Das 72. Bit zeigt an ob es eine strukturierte Nachricht (Bit 72=0) oder ein 13 Zeichen langer Freitext ist (Bit 72=1).

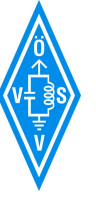

#### JT65 – strucured messages (Kodierung) (2)

- Die Übertragung erfolgt nicht Zeichen für Zeichen. Das würde nicht in die 28+28+15=72 Bit passen.
- Die Software rechnet das Call und den Locator in Zahlen um die weniger Bits als eine reine Zeichenübertragung (ASCII) benötigt (Kodierung/Kompirimierung).
- Zu den 72 Bit Daten kommen 306 Bit FEC Daten.
- Es werden also 378 Bit übertragen (redundancy=378/72=5,25)
- Beispiel: K1JT OE5RNL JN78
	- $\cdot$  16 Zeichen zu 8 Bit = 128 Bit bei JT65 72 Bit

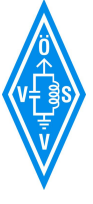

#### JT65 – strucured messages (Modulation)

- 65 Tone (A)FSK
- Die 378 Bits (72+306) teilen wir in 63 Teile zu je 6 bit auf. Wir Übertragen 6 Bit Zahlen !<br>!
- Für die Darstellung von 6 Bit benötigen wir 2^6 = 64 verschiedene Werte  $\rightarrow$  daher 64 Töne.
- Der extra Ton 65 ist der Snyc Ton. Er wird 63 mal je Durchgang übertragen.
- In Summe sind das 63 Datensymbole + 63 mal das Syncsymbol = 126 Symbole.
- Die NF wird mit 11025 abgetastet.
- Jeder Ton besteht aus 4096 Samples von den 11025 Samples / Sekunde.
- Gesamtübertragunsgzeit:  $(1/11025)$  \* 4096 = 0.37152 sec \* 126 Symbole = 46,811 Sekunden
- Die Datenrate entspricht **2.69 baud**. Datenrate Netto: 1,538 Bit/s

Der Erste der mir sagt warum bekommt ein Getränk !!! 22.06.2017 ÖVSV - OE5RNL

#### JT65 – Ich rufe CQ - QSO Zeit 6 Minuten

CQ OE5RNL JN78 (ich rufe CQ mit meinem Locator) OE5RNL F5XYZ JN18 (F5XYZ antwortet mit seinem QTH Locator) F5XYZ OE5RNL -18 (ich antworte ihm mit -18 für die Signalstärke) OE5RNL F5XYZ R-10 (F5XYZ antwortet mir mit R für ok und meiner Signalstärke) F5XYZ OE5RNL RRR (habe alles verstanden) OE5RNL F5XYZ 73 (Verabschiedung USA) F5XYZ OE5RNL 73 (Verabschiedung DL)

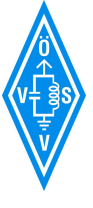

## JT65 – Ich antworte auf ein CQ

CQ F5XYZ FN31 (CQ aus den Frankreich)

F5XYZ OE5RNL JN78 (ich antworte mit meinem Locator)

OE5RNL F5XYZ -15 (OM bestätigt mir -15 db S/N)

F5XYZ OE5RNL R-10 (ich gebe R für verstanden und -10 für seine Signalstärke)

OE5RNL F5XYZ RRR (3x R beim OM ist alles angekommen)

F5XYZ OE5RNL 73 (Verabschiedung)

OE5RNL F5XYZ 73 (Verabschiedung)

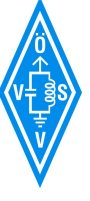

#### JT65 Frequenzen - alles USB

28076.0 kHz 24917.0 kHz, 24920.0 kHz UB 21076.0 kHz 18102.0 kHz, 18098.0 kHz 14076.0 kHz, 14075.0 kHz 10139.0 kHz, 10138.0 kHz, 10137.0 kHz 07076.0 kHz, 07039.0 kHz, 7036.0 kHz 03576.0 kHz

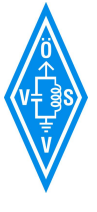

#### Betrieb - Live am Gerät

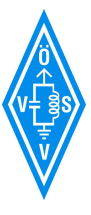

# WSPR

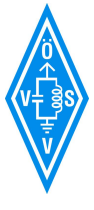

## WSPR (1)

- WSPR  $\rightarrow$  Weak Signal Propagation Reporter
- WSPR gesprochen "wisper" kommt von Flüstern.
- WSPR ist ein System mit dem Ausbreitungsbedingungen mit sehr kleinen Signalen getestet werden.
- Es werden kleine und kleinste Sendeleistungen von 10 mW bis 5 Watt (10 dBm bis 37 dBm) verwendet .
- Verbindungen mit weniger als 1 Watt rund um den Globus sind "normal".
- Empfangene Signale bis -28 db S/N (bezogen auf 2,5 kHz Bandbreite) können decodiert werden. (Sehr guter CW Operator bis -18 dB).

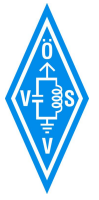

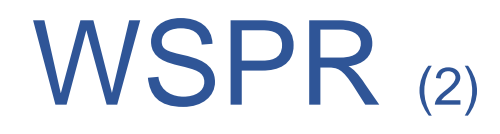

- Empfangene Signale können per Internet in eine zentrale Datenbank eingetragen werden (optional).
- Die Darstellung der Verbindungen als Liste und Grafik ist auf der Internetseite [http://wsprnet.org](http://wsprnet.org/) abrufbar.
- Wer nur Empfangen möchte kann die empfangene Stationen per Internet in die Datenbank reporten.
- Man kann aber auch nur senden  $\rightarrow$  Bakenbetrieb. Dann ist kein Internet erforderlich.
- Wie bei den meisten digitalen Betriebsarten wird ein PC benötigt und eventuell ein Internetanschluss.

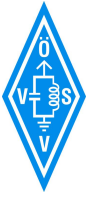

#### WSPR: Was wird wie übertragen (3)

Nachrichten im minimal "QSO" Format:

Rufzeichen + 4-digit Locator + Sendeleistung in dBm z.B.: OE5RNL JN78 10

Dieses Format sollte man bevorzugen.

Nachrichten mit zusammengesetzten Rufzeichen (suffix/präfix) und/oder 6 stelligem Locator benötigen zwei Sendesequenzen.

zb.: DL/OE5RNL JO21CE 30

Der Präfix kann bis zu 3 stellen haben Der Suffix kann ein Zeichen oder zwei Ziffern aufweisen

Insgesamt werden nach der Quellcodierung 50 Bit je Sendesequenz übertragen.

Durch die Fehlerkorrektur (FEC) werden daraus 162 Kanalsymbole mit einer Dauer der Aussendung von 110,6 Sekunden (ca: 1,4 Baud)

Modulation: 4-FSK, Tonabstand 1,4648 Hz, Töne bei 1500 Hz USB, Belegte Bandbreite ca. 6 Hz

## WSPR Betrieb (3)

WSPR verwendet ein 2 Minuten Zeitfenster zum Senden und Empfangen.

Möglich Aussendungen starteten eine Sekunde nach dem Beginn einer geradzahligen Minute, also hh:00:01, hh:02:01, …

Über die Oberfläche kann mit dem Regler "TX fraction" ungefähr festgelegt werden wie oft gesendet wird. 20% bedeutet: Es wird einmal in 10 Minuten gesendet, im Rest der Zeit wird empfangen. Das genaue Verhältnis wir per Zufall bestimmt um die Empfangschancen zu verbessern.

100% bedeutet immer senden → Baken Mode

0% bedeute nie Senden  $\rightarrow$  nur Empfangen und gegebenenfalls per Internet in die Datenbank reporten.

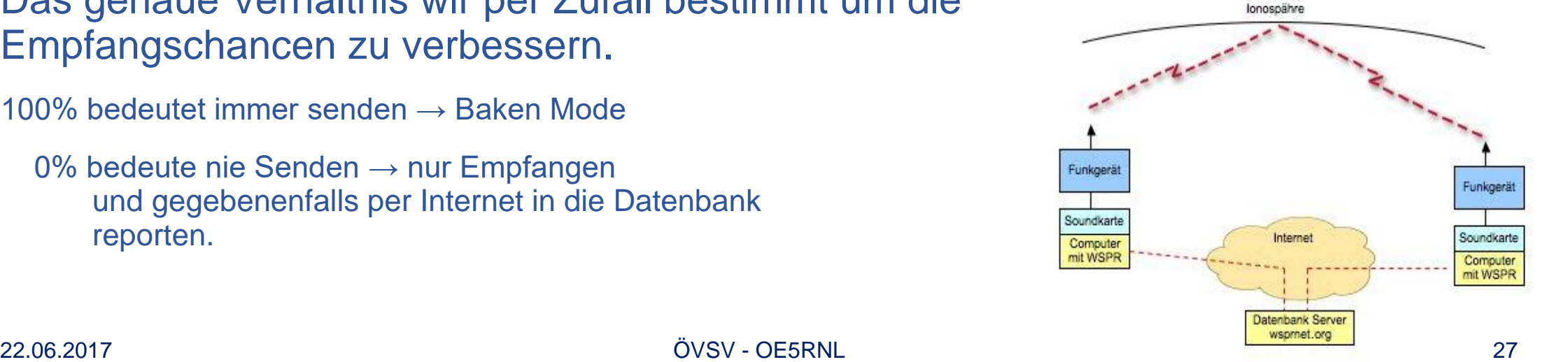

### WSPR Frequenzen - alles USB

1.8366 MHz 160m 3.5926 MHz 80 m 5.3647 MHz 60m 7.0386 MHz 40m 10.1387 MHz 30m 14.0956 MHz 20m 18.1046 MHz 17m 21.0946 MHz 15m 24.9246 MHz 12m 28.1246 MHz 10m 50.2930 MHz 6m 144.4905 MHz 2m R 1 144.4890 MHz 2m R 2, R 3

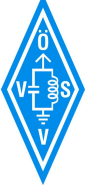

#### Betrieb - Live am Gerät

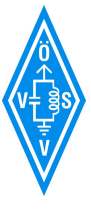

#### Links

- [http://hfradio.org.uk/html/digital\\_modes.html](http://hfradio.org.uk/html/digital_modes.html)
- [http://physics.princeton.edu/pulsar/K1JT/K1JT\\_eme2006\\_2.pdf](http://physics.princeton.edu/pulsar/K1JT/K1JT_eme2006_2.pdf)
- <http://qthlocator.free.fr/index.php>
- <http://www.arrl.org/files/file/18JT65.pdf>
- <http://qthlocator.free.fr/index.php>
- [http://hamnetdb.net](http://hamnetdb.net/)
- [http://oevsv.at](http://oevsv.at/)
- <http://www.oe5.oevsv.at/technik/betrieb/zubehoer/>
- [http://wikipedia.org](http://wikipedia.org/)

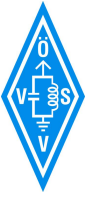

Fragen und Danke für die Aufmerksamkeit.

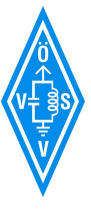

### Antwort: Baudrate / Bitrate

#### • Baud:

- Definiert als Anzahl der Symbole je Sekunde
- 126 Symbole in 46,811 sec (inkl. Sync für Modulator + FEC im Datenstrom)
	- $126/46,811 = 2,69$  Baud
- Nettobitrate:
	- 72 Bit (Call+Call+Locator) in 46,8 sec : 72/46,811=1,538 Bit/s
- Datenrate mit FEC:
	- 72 Datenbist+ 306 FEC Bits=378 Bit in 46,8 sec: 378/46,811= 8,07 Bit/s
- Datenrate mit FEC und Syncsymbole
	- 378 Bit zu 6 Bit -> 63 Datensymbole
	- 63 Datrensymbole+63 Sync Symbole = 126 Synbole ;  $126*6 = 756$  Bit
	- $\rightarrow$  756/46,811 = 16,15 Bit/s

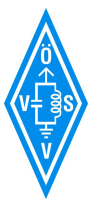

# ANHANG

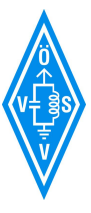

## WSPR WSJT-X Installation

- Ich verwende WSJT-X von K1JT
- Download von<https://physics.princeton.edu/pulsar/k1jt/wsjtx.html>
- Opensource
- Aktuelle Version: Latest full release, Version 1.7
- Lauft mit Wine auch auf ARM
- Linuxpakete für Debin, Ubuntu, Fedora RedHat

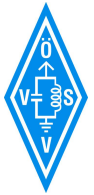

## WSPR WSJT-X Einstellungen (1)

#### File / Settings /

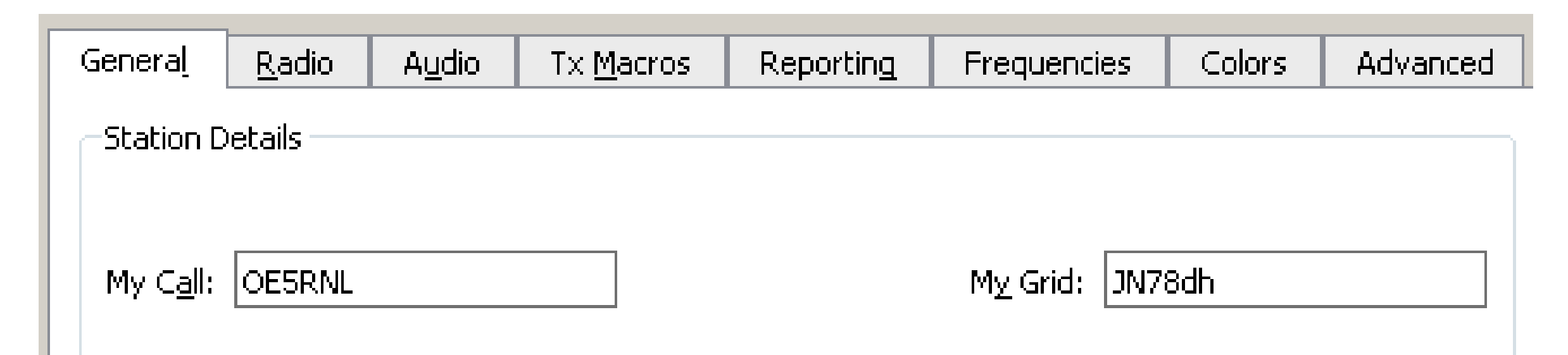

Der Rest bleibt in diesem Reiter wie er ist.

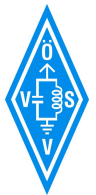

#### WSPR WSJT-X Einstellungen (2)

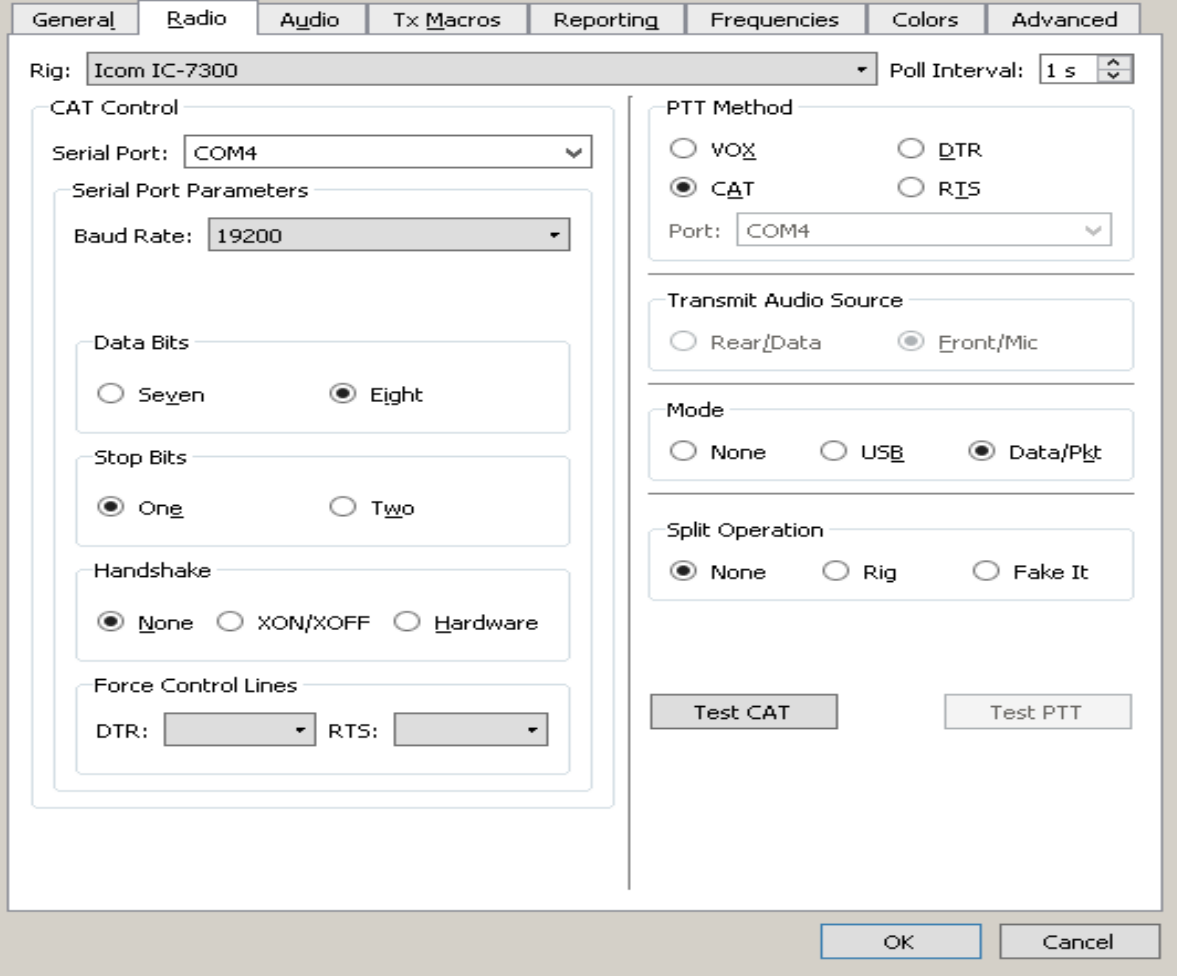

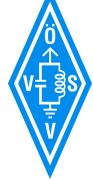

Beispiel IC7300

## WSPR WSJT-X Einstellungen (3)

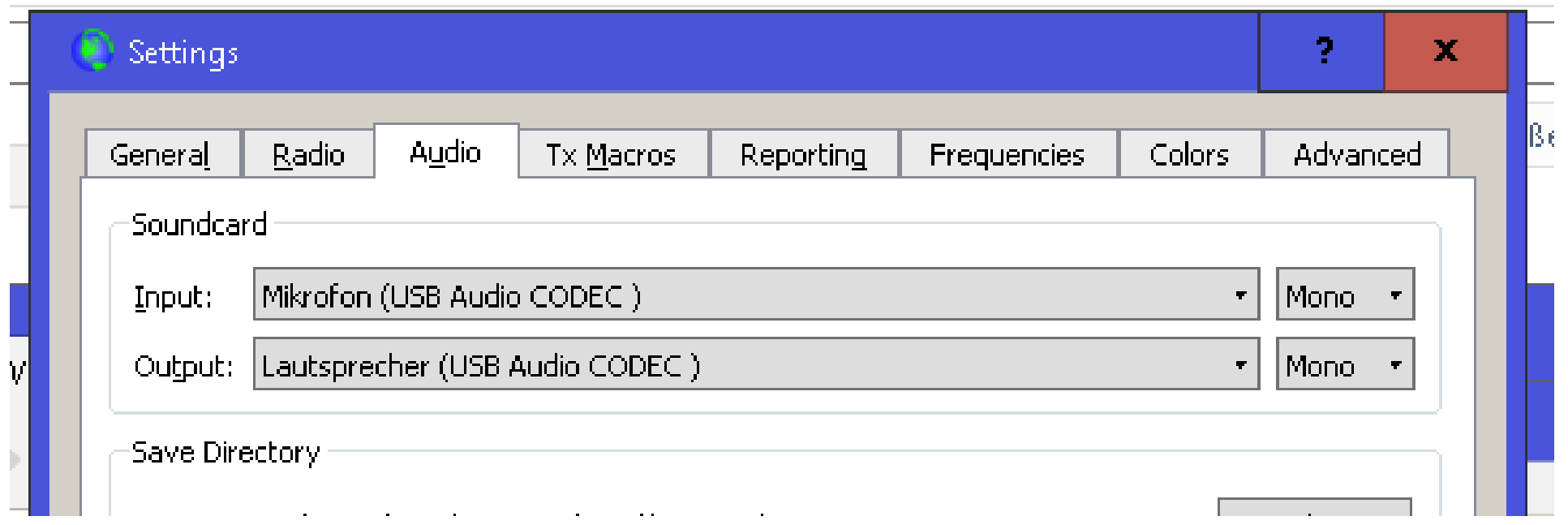

Audio Quelle wählen. In diesem Fall vom IC7300

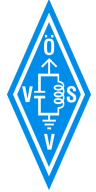

## JT65 Installation – JT65HF

- Ich verwende JT65-HF von W6CQZ
- Download von http://jt65-hf.com/downloads/
- Opensource
- Aktuelle Version: Latest full release, Version 1.093
- Lauft mit Wine auch auf Linux

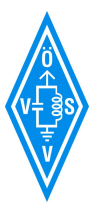

#### JT65 Installation – JT65HF (1)

#### Configuration Station Setup | Rig Control/PTT | RB and PSKR | Macros | Colors | Diagnostics Note: Suffix/Prefix is suggested to only be used in situations where Callsign **Prefix Suffix** you have a legal requirement to do so. You may define a suffix OR  $NONE$   $\blacktriangleright$ OE5RNL **NONE**  $\vert \cdot \vert$ a prefix but not both. Suffix/prefix support in the JT65 protocol is a (very) complex issue. My suggestion is to avoid its use if at all Grid (4 or 6 Characters). Required value. possible. Suffix/prefix support in JT65-HF is, at best, incomplete. JN78DH **Sound Input Device Sound Output Device**  $\vert \cdot \vert$  $\overline{\phantom{a}}$ 00-Microsoft Soundmapper - Input 06-Microsoft Soundmapper - Output **RX Sample Rate TX Sample Rate** 1.0000  $\vert$  1.0000  $\vert$  $\nabla$  Enable Automatic RX/TX Sample Rate Correction. Automatic adjustment may cause some initial skewing of spectrum display until SR settles. This is harmless. In most cases it is suggested that Automatic sample rate correction be enabled.  $\overline{V}$  Disable TX after sending same message excessively. (Runaway TX watchdog)  $\frac{15}{10}$  Repeat TX Count for disable TX I Disable Multidecoder while in QSO. Suggested unless you have a fast CPU (>1.5GHz). U Enable Multidecoder after 2 minutes of no TX (If disabled by option above). | D Enable Multidecoder after Halt TX Button press **V** Restore defaults sets Multidecoder On □ Send C/V ID With 73 or Free Text Message Send C/VID ONLY with Free Text Message  $\overline{V}$  Draw divider line between text decode periods (if screen height sufficient).  $\overline{V}$  Use compressed divider line  $\overline{\triangledown}$  Save text of decodes and transmissions to file. Location of RX/TX history file (JT65hf-log.csv) C:\Users\user\AppData\Local\JT65-HF\ **Save Settings and Close Window**

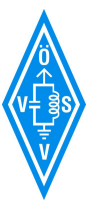

## JT65 Installation – JT65HF (2)

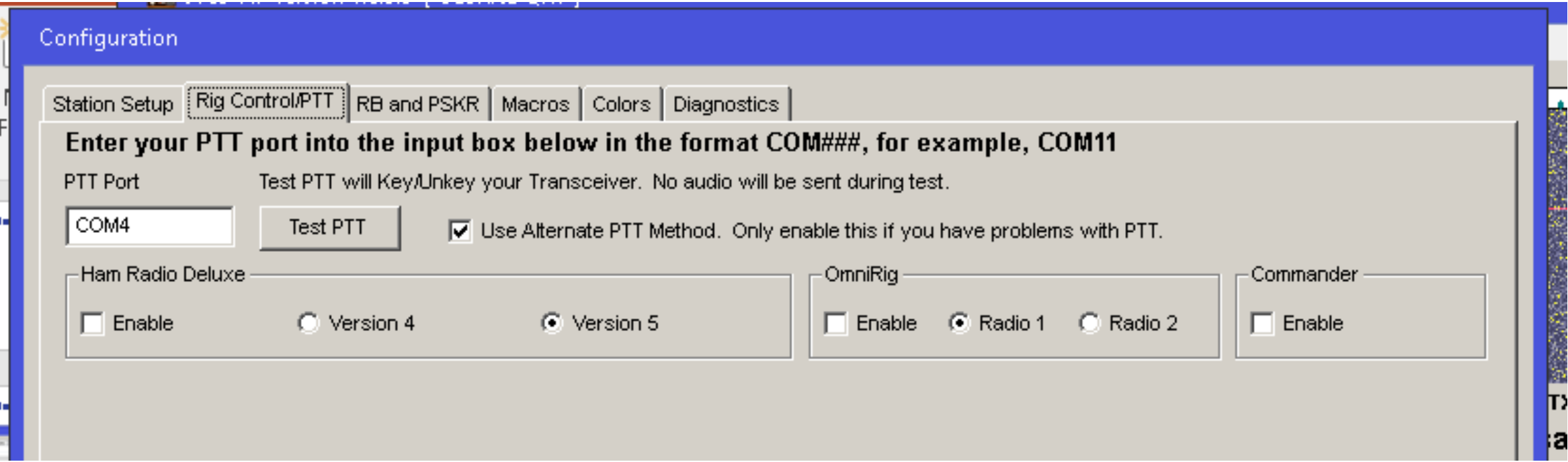

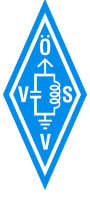

## JT65 Installation – JT65HF (3)

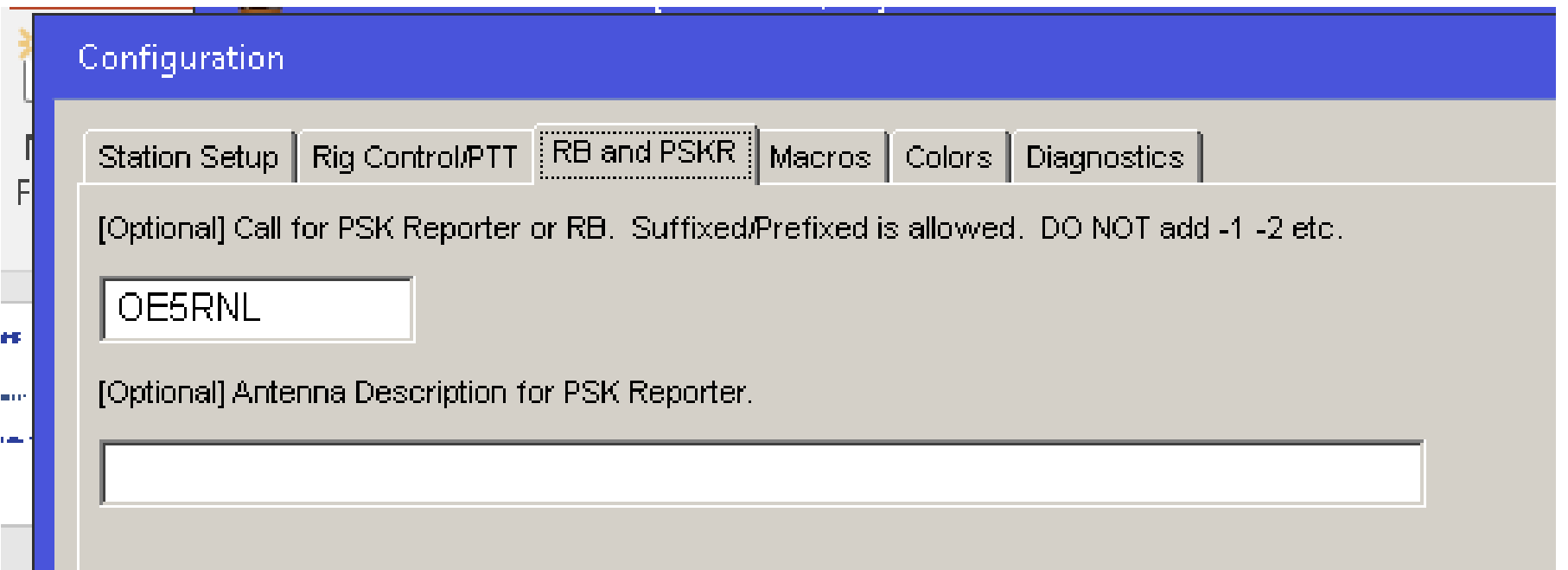

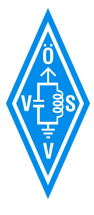